### Creating Effective Instructional Videos

UNIT- Multimedia Technologies: Ashish Desai

UNIT - IT: Ankit Desai

VITAL: Andy Cui

### Needs Analysis

- Where does it make sense for me to use video?
- Goals of the video?
- Personal presentation approach?
- What materials do I already have prepared?
- What resources are available?
- When will I present the video to students?
- How do I know if students have successfully mastered those ideas?

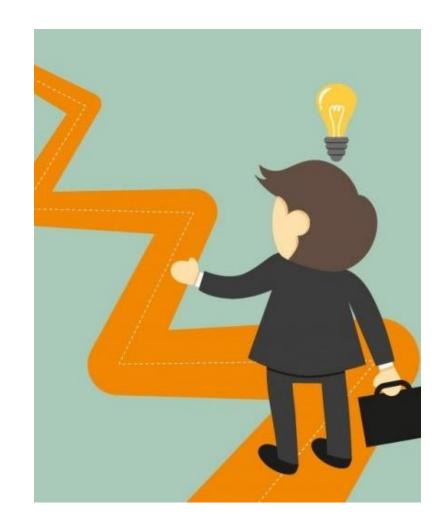

Narrated slides presentation

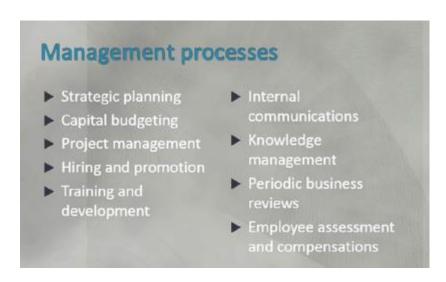

- Narrated slides presentation
- Presenter-only lecture

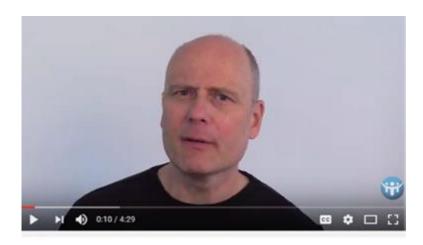

- Narrated slides presentation
- Presenter-only lecture
- Slide presentation with talking head

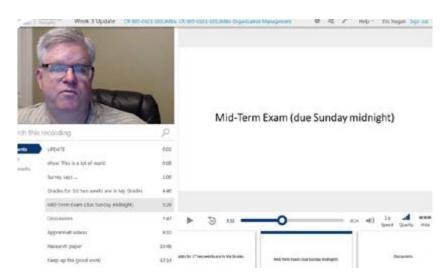

- Narrated slides presentation
- Presenter-only lecture
- Slide presentation with talking head
- In-the-field video

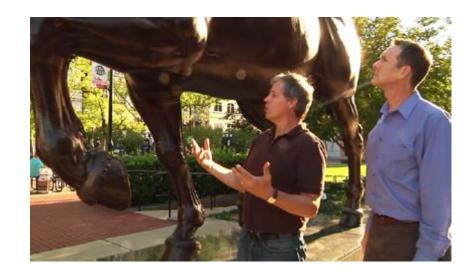

### Applications of Instructional Videos

- Instructor welcome video
- Course orientation
- Course content delivery
- Weekly "fireside chat" / video organizer
- Provide rich feedback on assignments

### Before You Start

- Chunking
- Scripts & Outlines
- Camera
- Audio
- Lighting
- Location

#### Instructor Presence

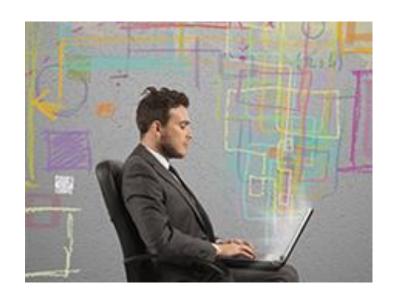

- Greeting message
- Be yourself
- Use helpful visuals
- Include talking head video
- Weeding
- Engage Students Actively
  - Use Guiding Questions
  - Matching modality
  - Tie content in video to assignments and/or activities
- Get feedback

# Face to Face towards towards Online Content

• Demystify the move

Review Tools

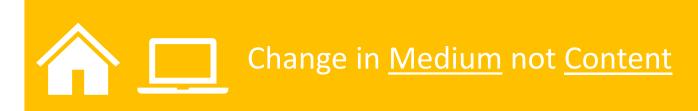

## Demystifying Online Instruction

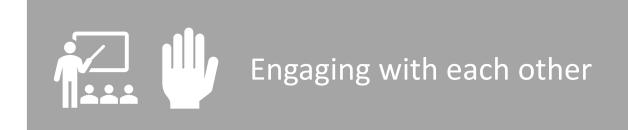

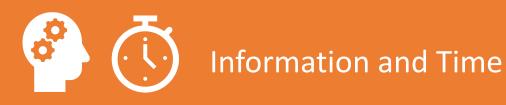

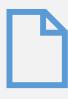

PowerPoints, PDFs, Websites (Blackboard)

### Options F2F v. Online

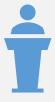

You, Your Students, Classroom (Blackboard, Zoom, Mediasite)

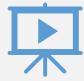

Media (Mediasite)

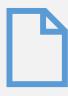

PowerPoints, PDFs, Websites (Blackboard)

### Options F2F v. Online

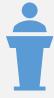

You, Your Students, Classroom (Blackboard, Zoom, Mediasite)

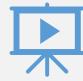

Media (Mediasite)

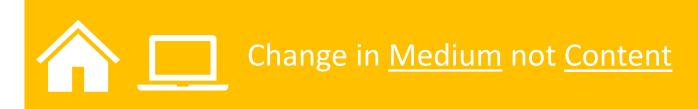

### Using Tools w/ Techniques

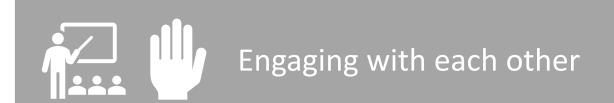

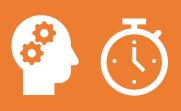

**Information and Time** 

### Manage Engagement (attention)

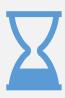

Short Chunks (5-7 minutes)

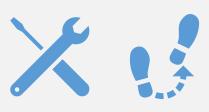

**Tools and Techniques** 

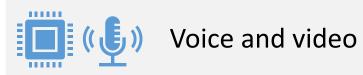

### Mediasite

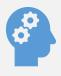

Your knowledge (PowerPoints, Excel, Word, your desktop)

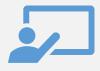

**Student Presentations** 

https://vums-web.villanova.edu/mediasite/mymediasite/

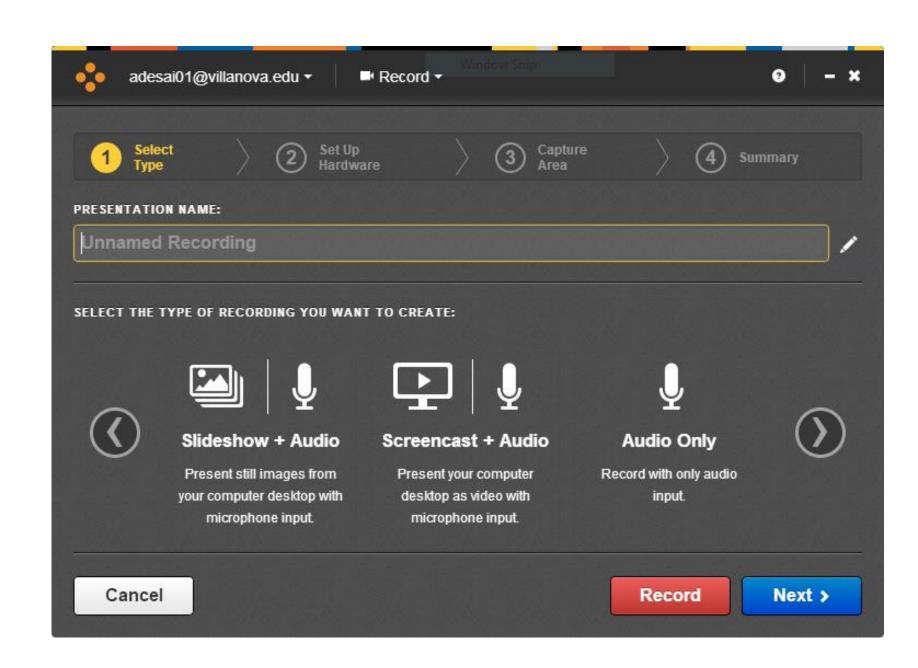

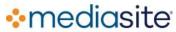

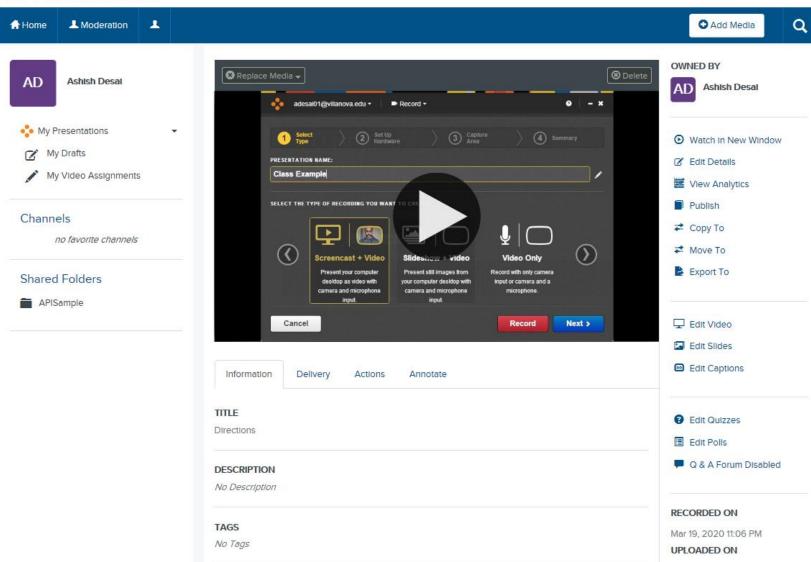

LINKS

Mar 19, 2020 11:08 PM

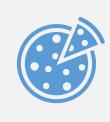

#### **Chunks and Chapters**

### **Techniques**

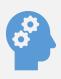

Quizzes, Discussions and Prompts

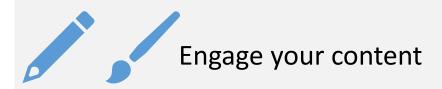

### Chunks

- 5-7 minute chunks of content
  - o New module or video
  - Time between changing how you are engaging

### **Chapters**

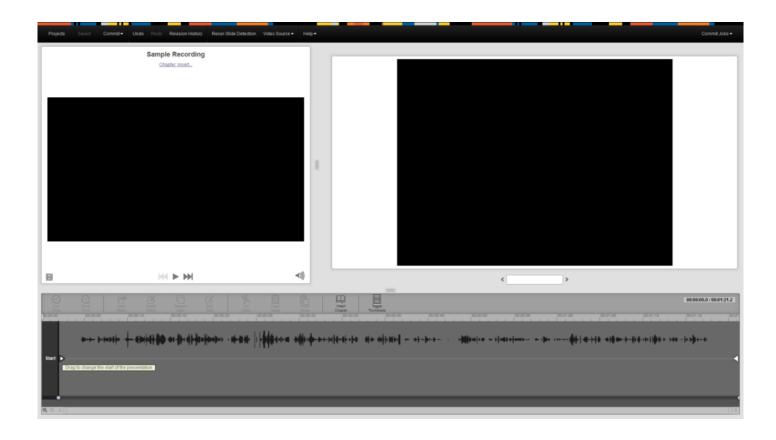

Organize and Define module with Chapters

### Quizzes

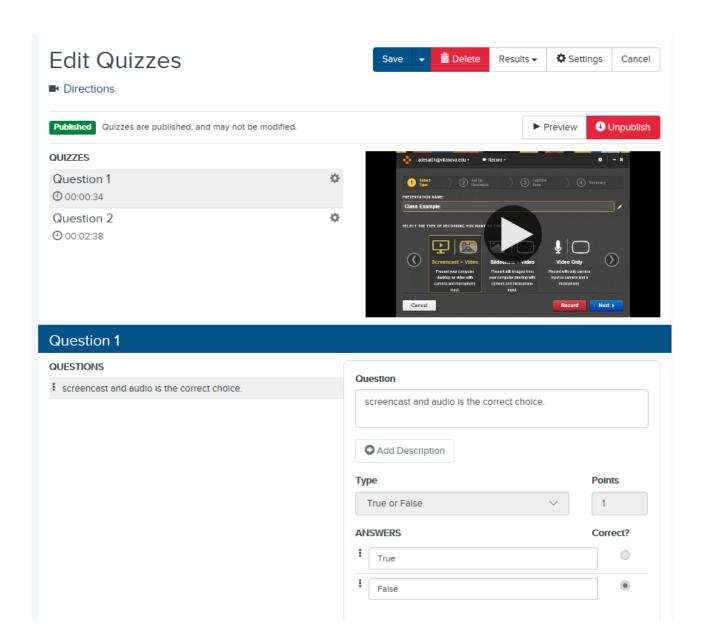

### Discussions

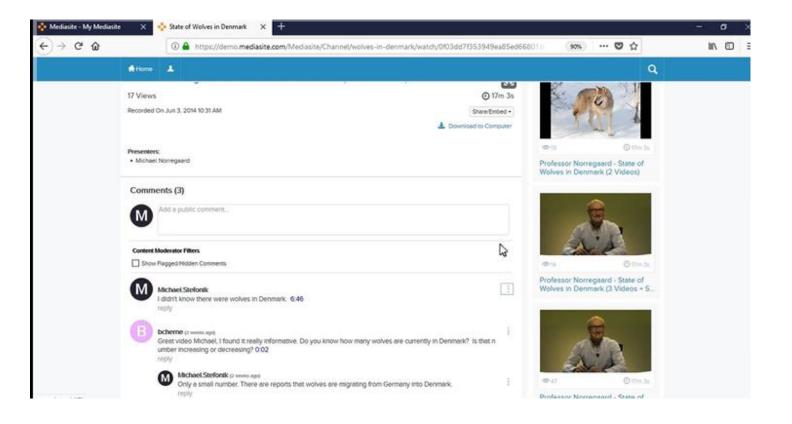

### Annotations

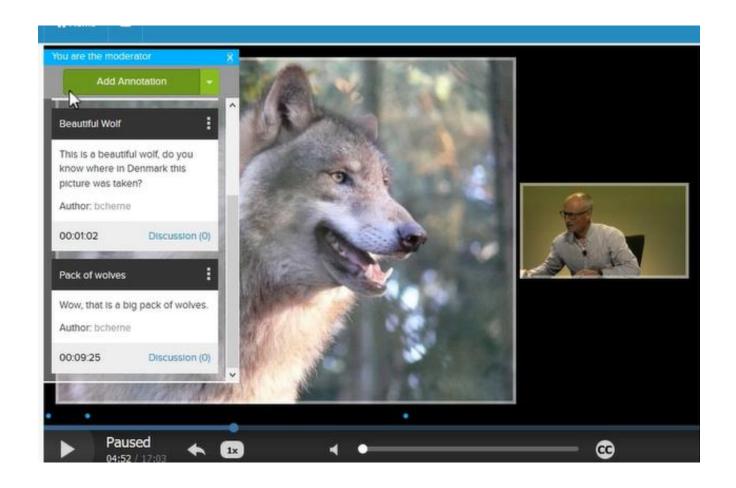

### Engage Your Content

- SMART Notebook
- Zoom Whiteboard
- Microsoft INK
- Google JAMBOARD
- Hardware (Tablet, WACOM)

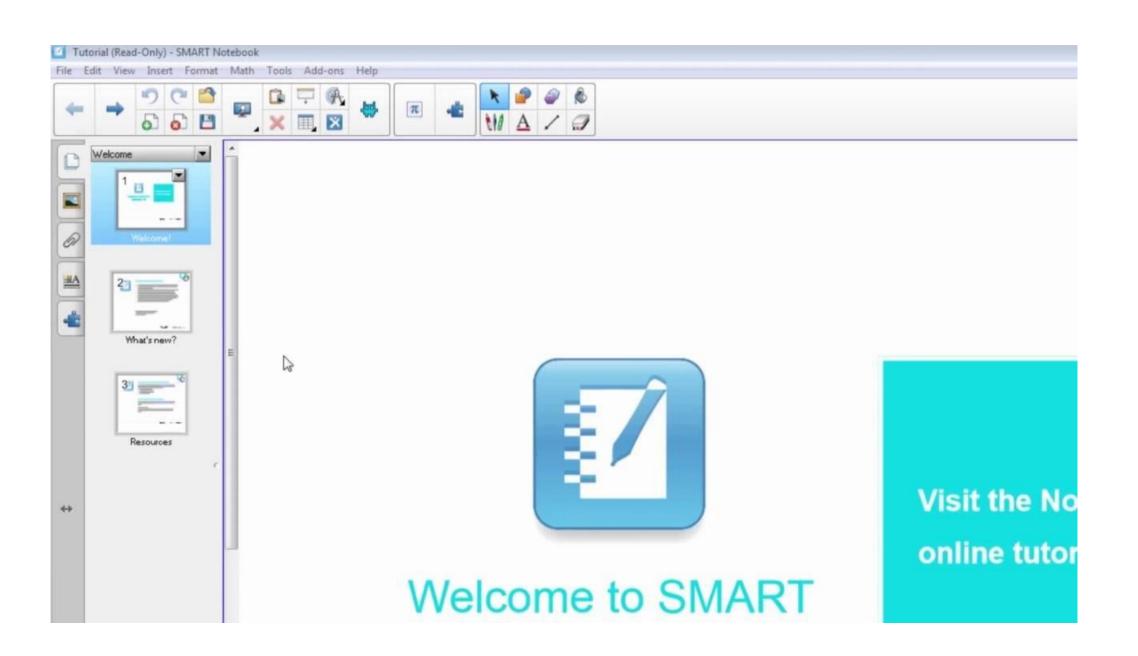

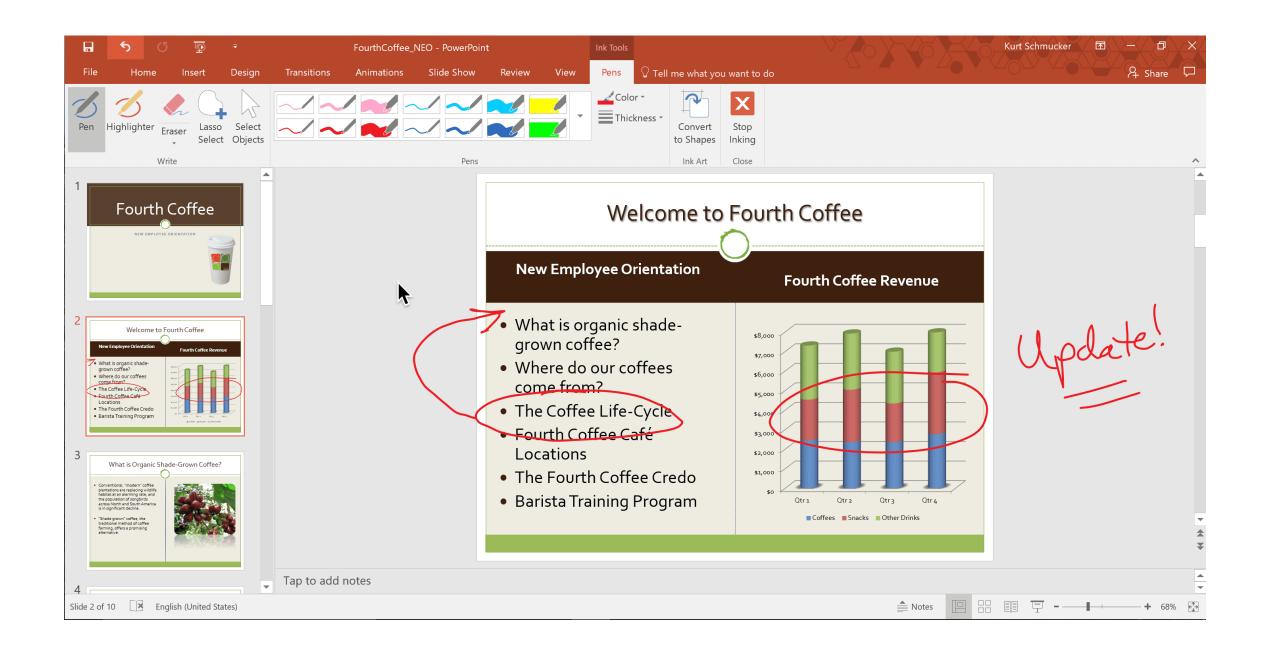

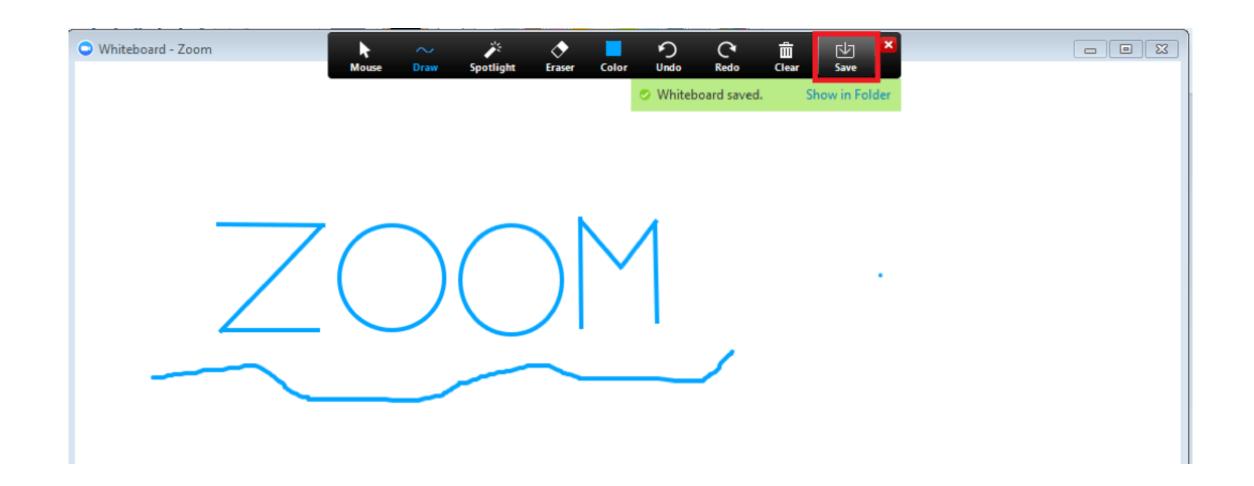

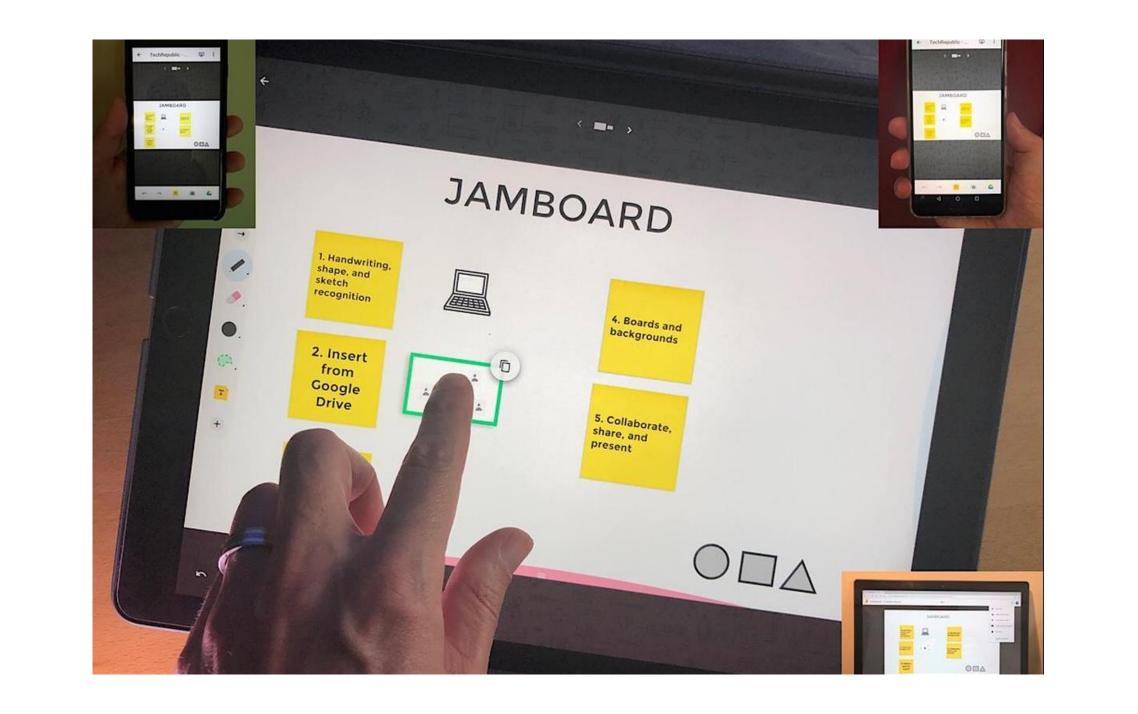

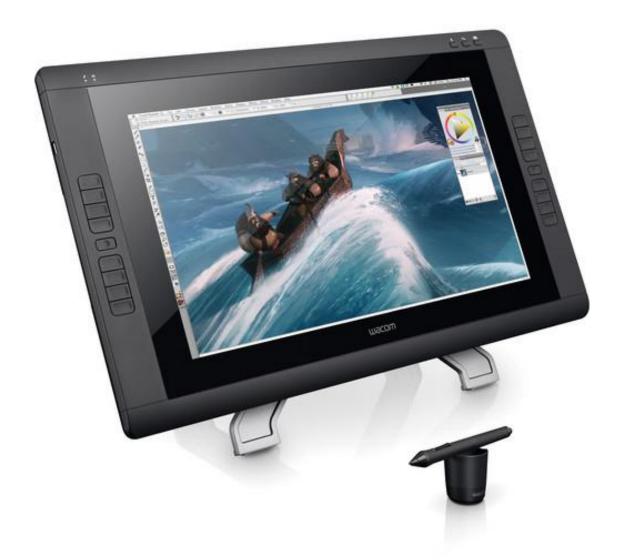

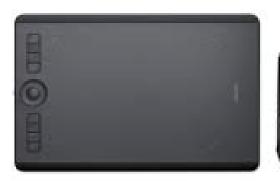

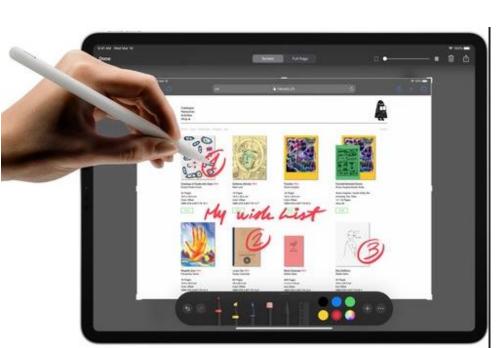

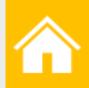

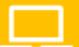

Change in <u>Medium</u> not <u>Content</u>

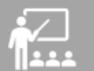

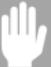

Engaging with each other

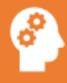

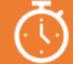

Information and Time

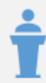

You, Your Students, Classroom (Blackboard, Zoom, Mediasite)

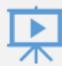

Media (Mediasite)

### **Training**

- Monday Friday
- Open Sessions and 1:1 w/ appointment
- Mediasite
  - Monday Tuesday 11-12
  - Wednesday 4-5
  - Thursday Friday 2-3
- Whiteboard tools
  - Monday Tuesday Friday 10-11
  - Wednesday Thursday 3-4